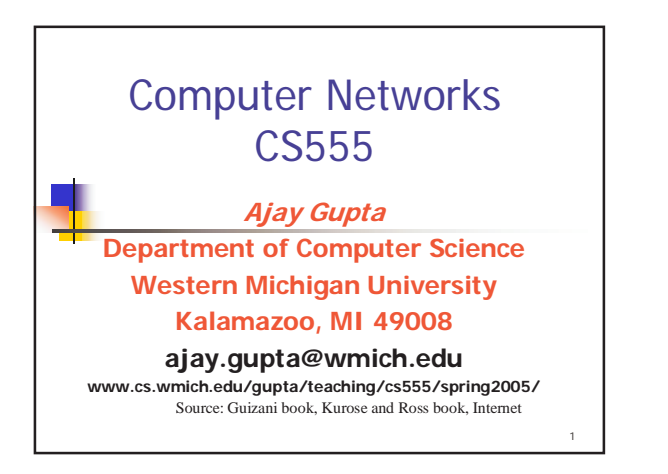

# Chapter 2 Network Applications

#### **Learning objectives**

- **Basic understanding of Internet, Client /** Server architecture, browsers and servers.
- ! HTML, Java, JavaScript, VBScript, PHP, Java servlet programming.

- **Website Designing.**
- ! Understanding of various protocols.

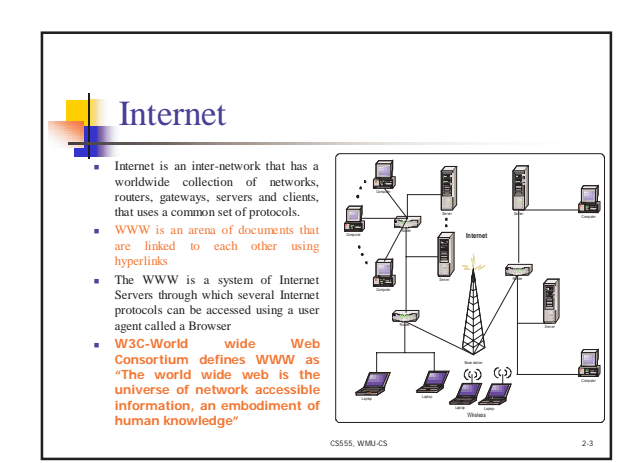

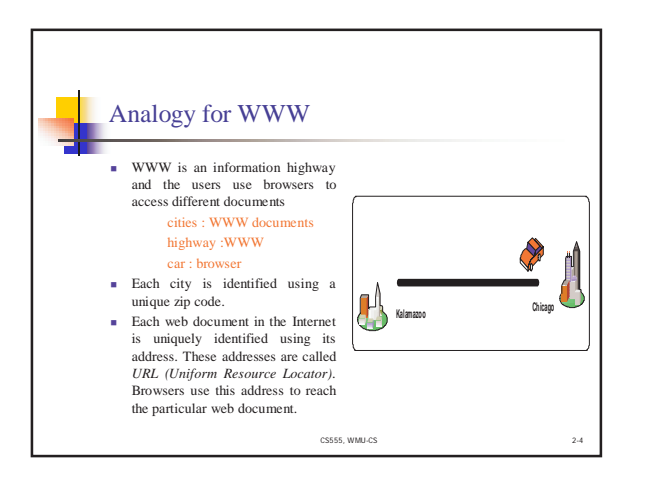

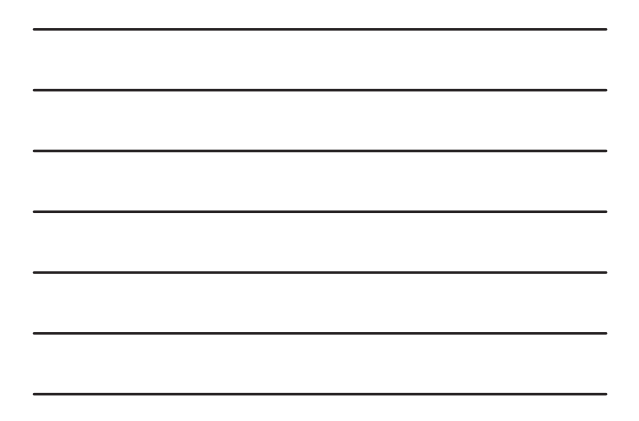

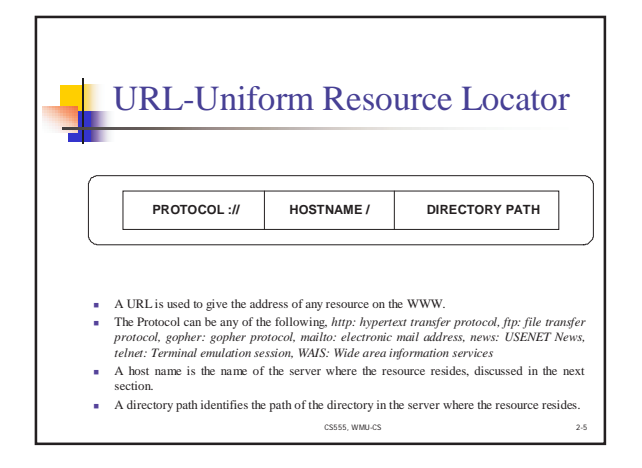

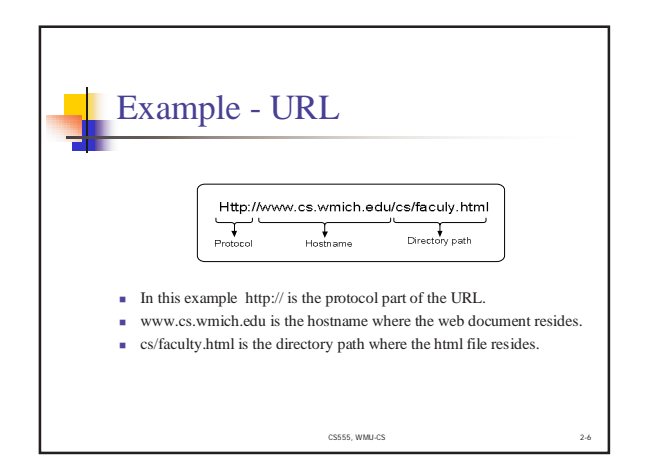

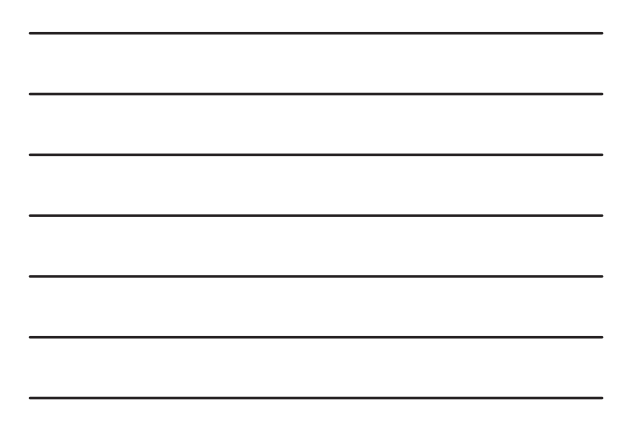

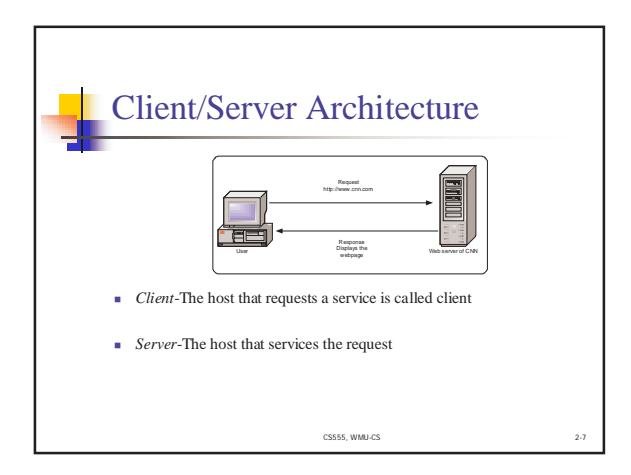

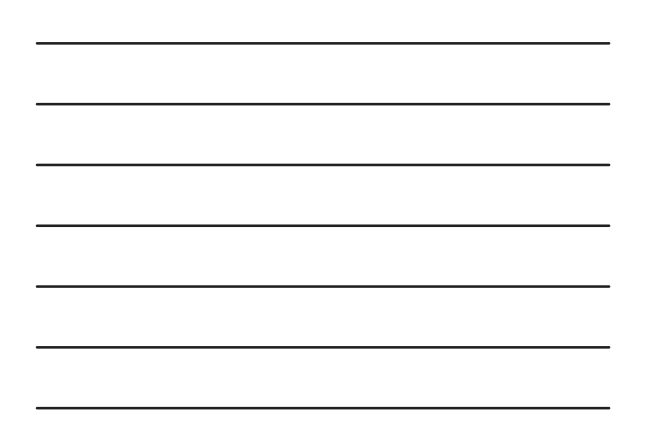

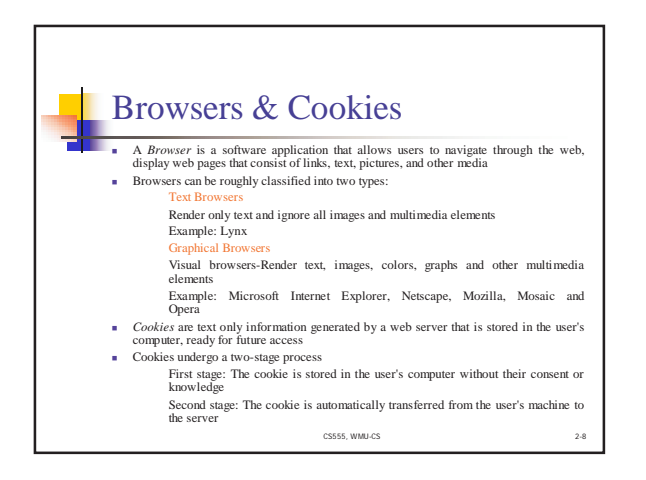

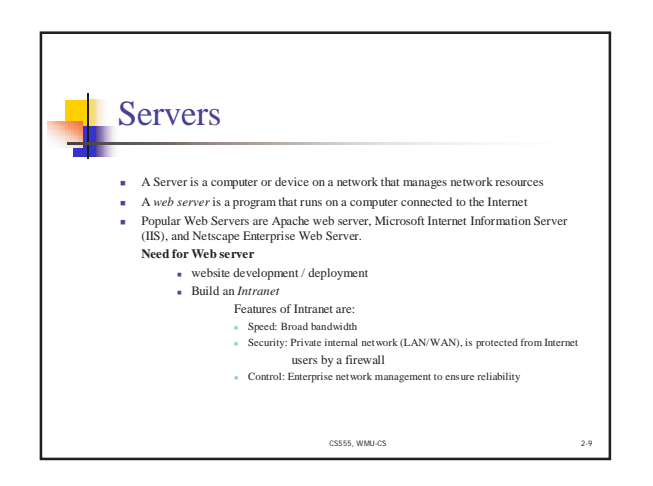

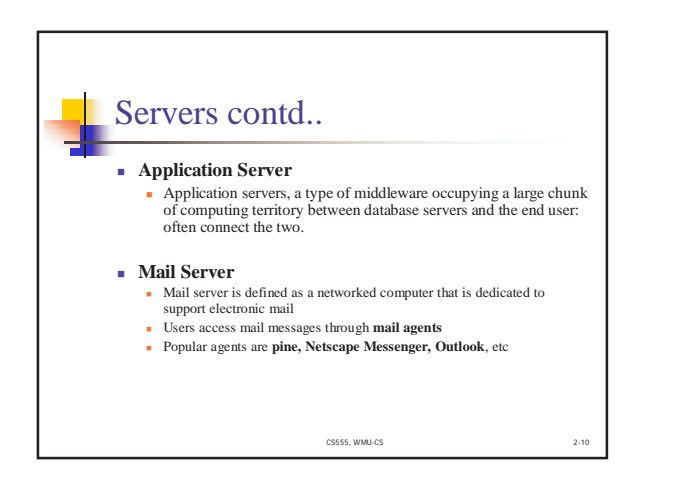

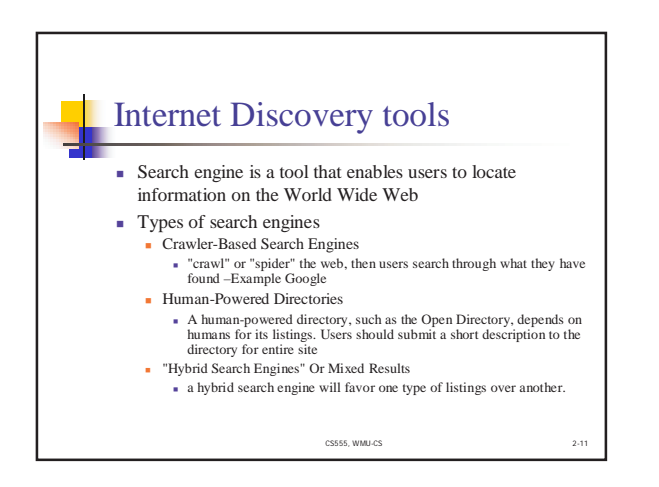

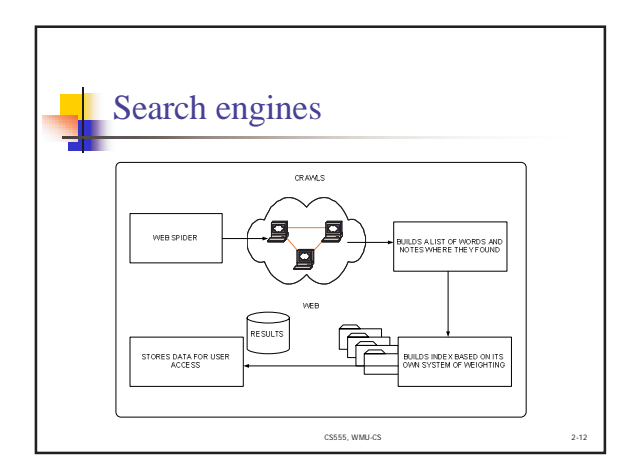

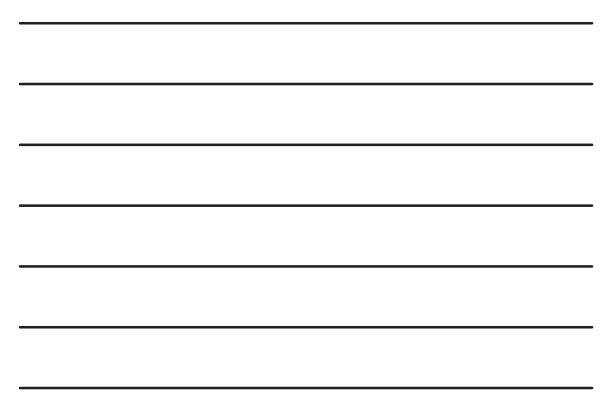

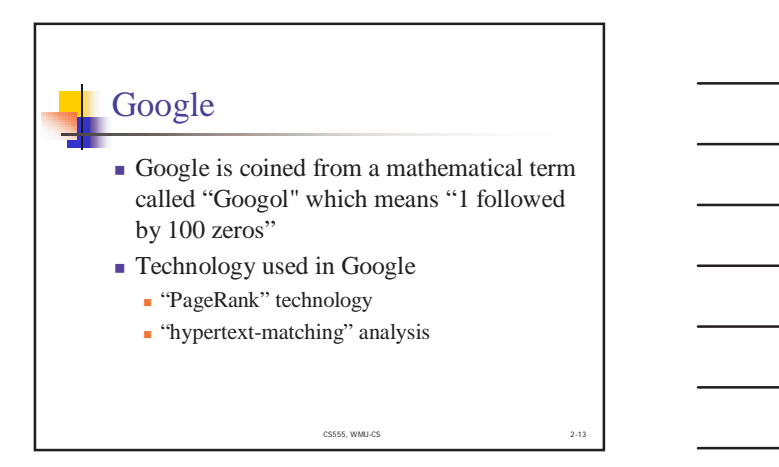

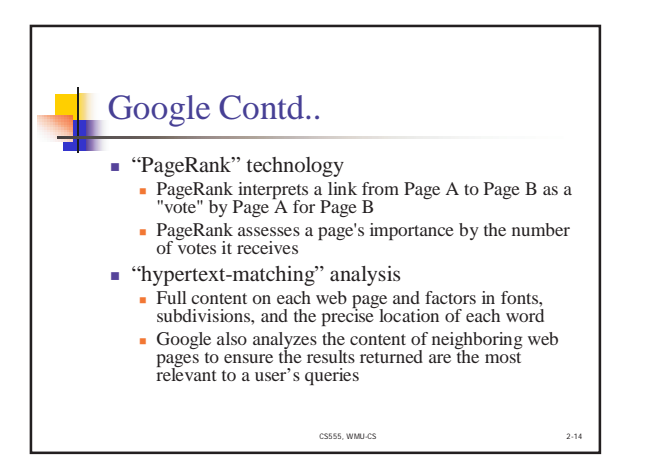

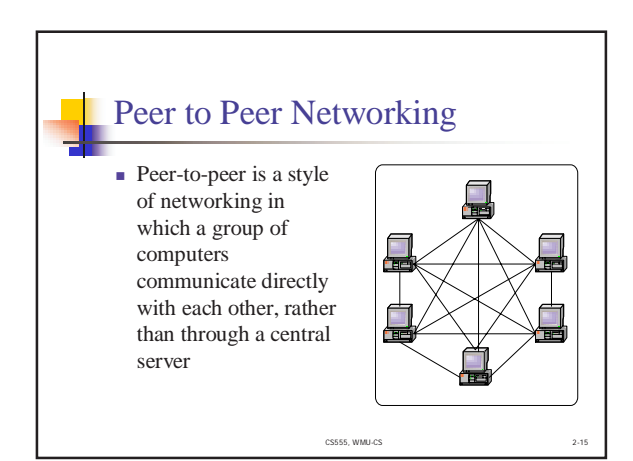

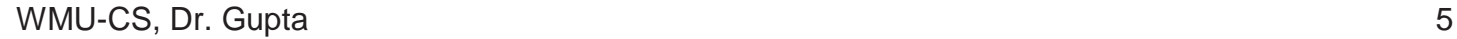

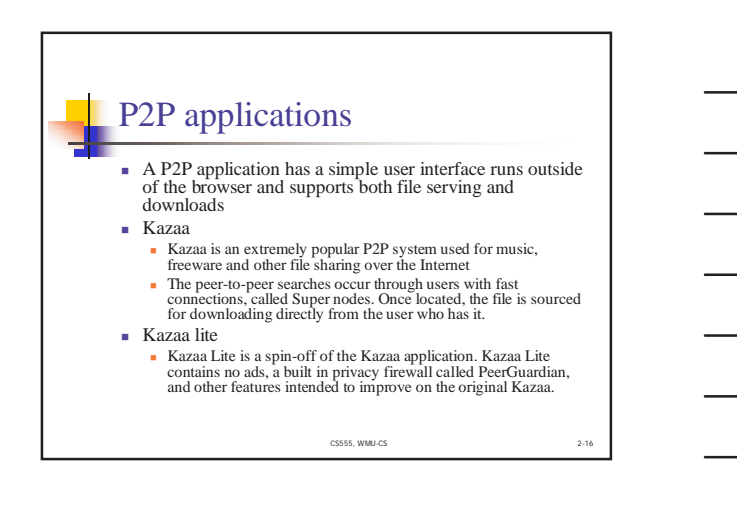

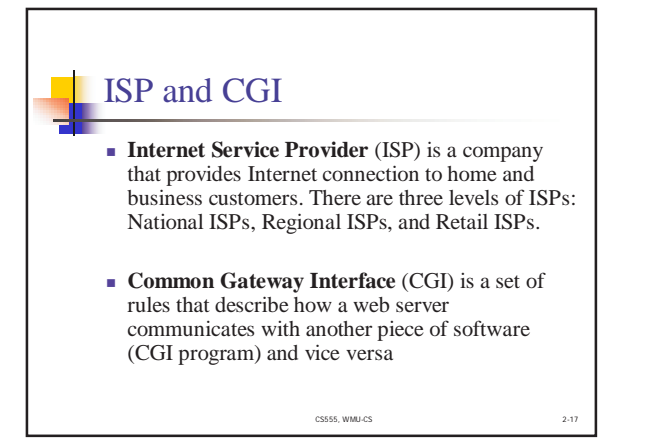

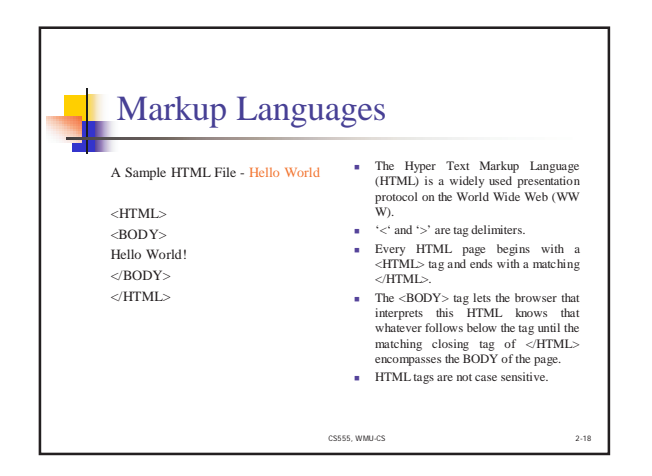

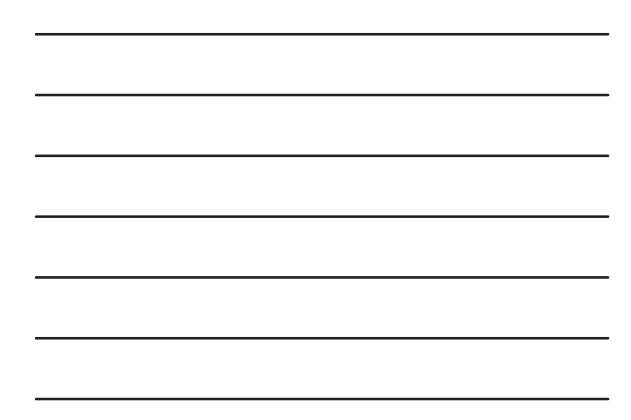

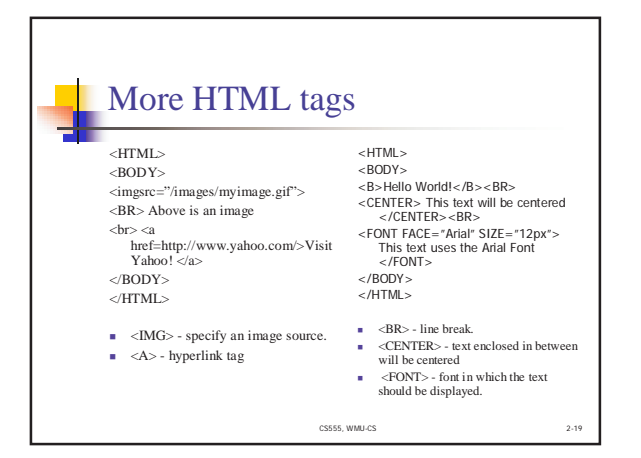

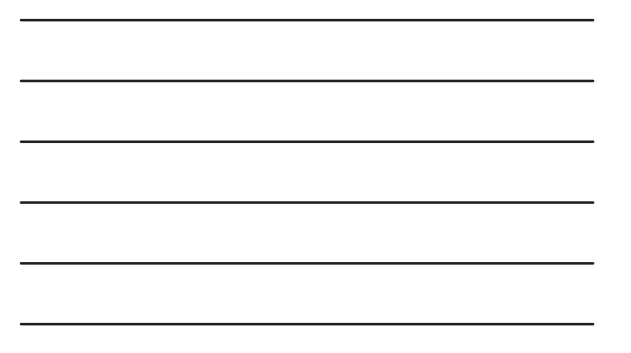

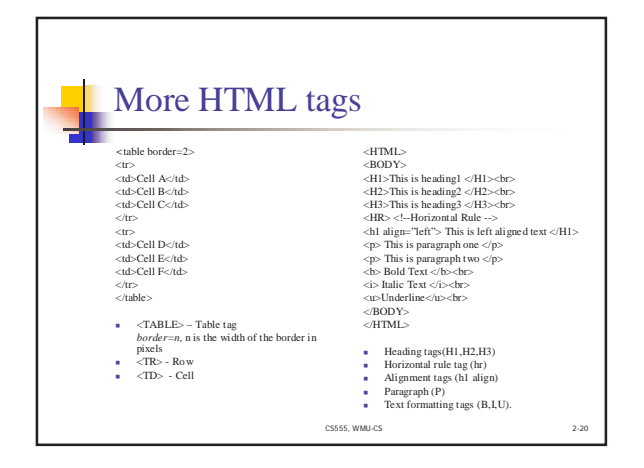

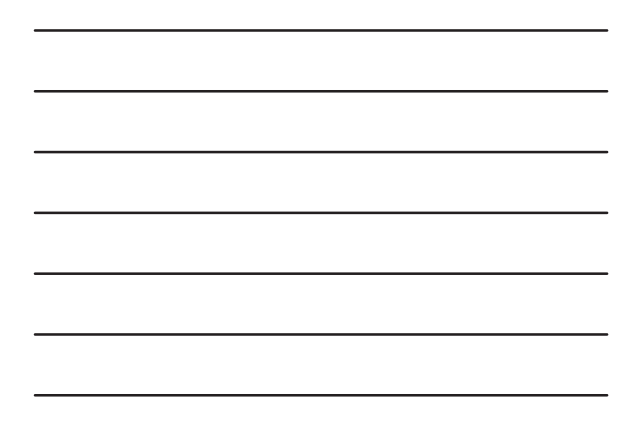

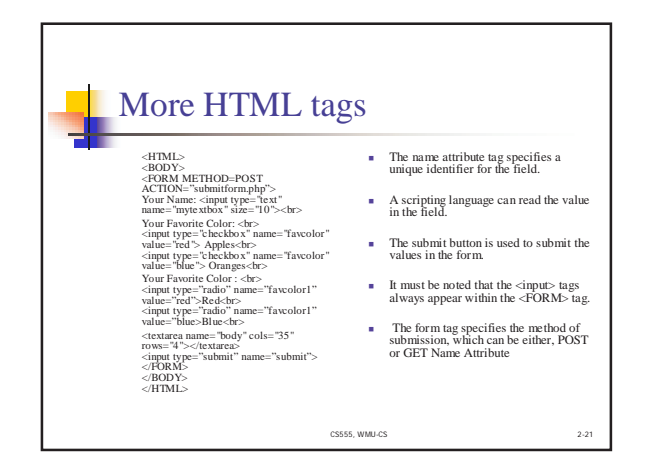

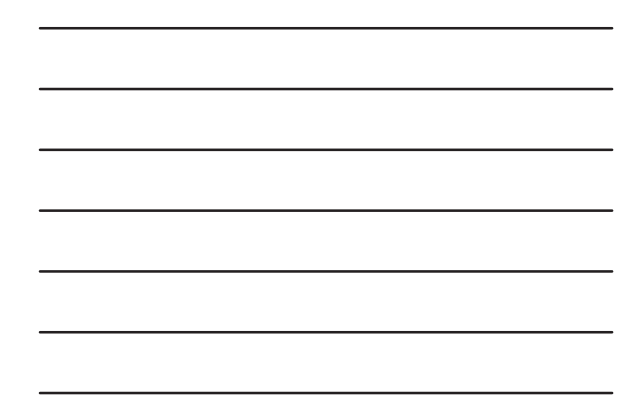

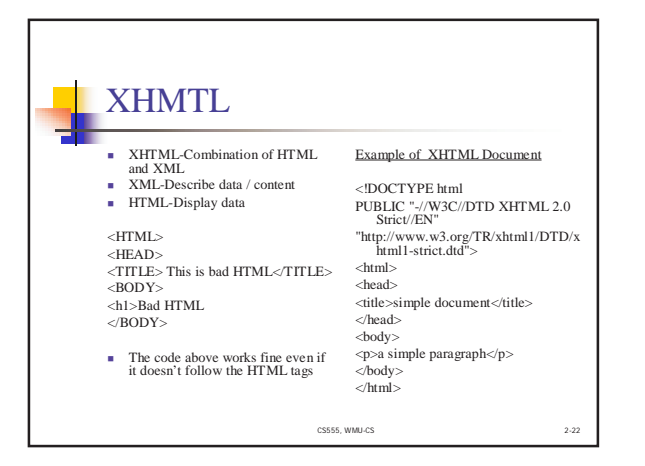

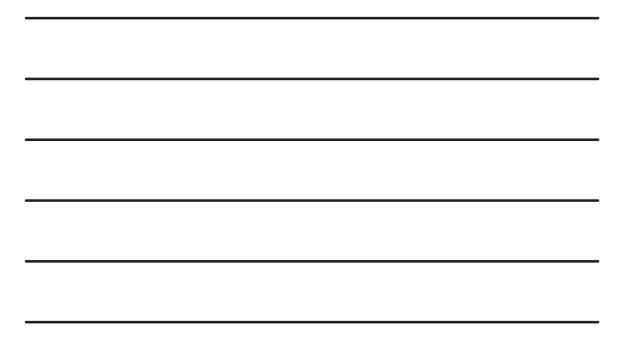

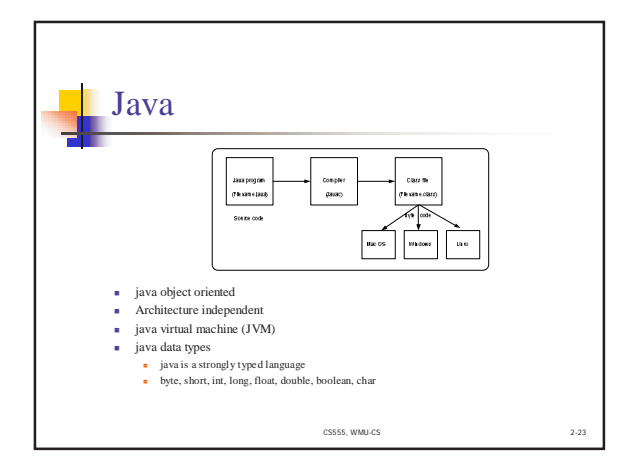

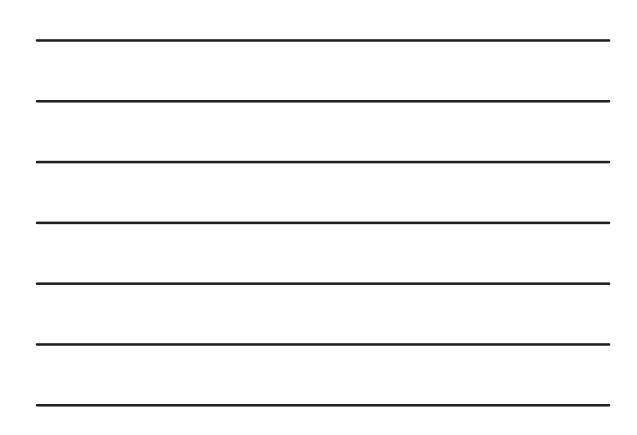

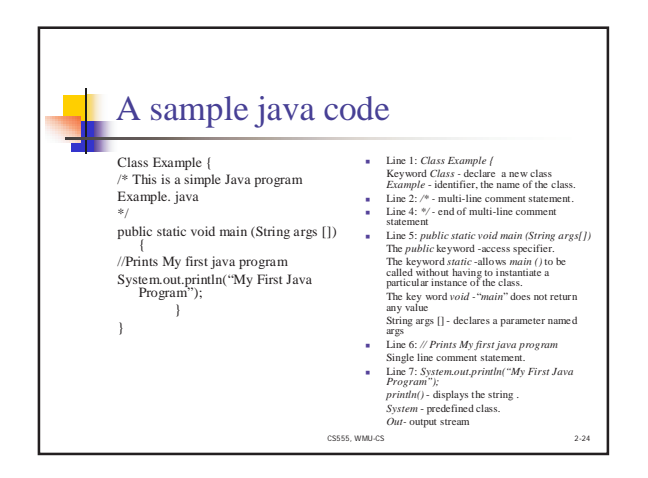

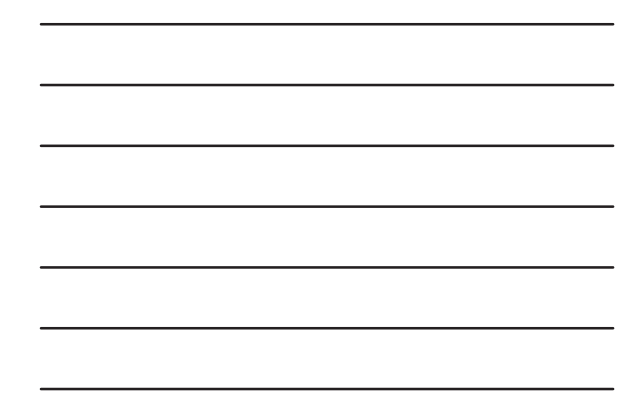

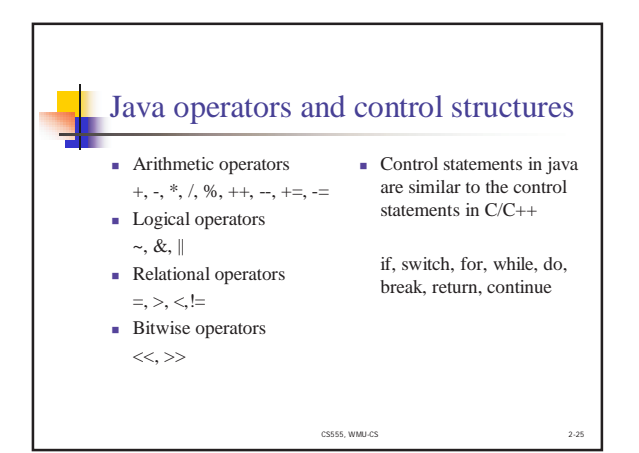

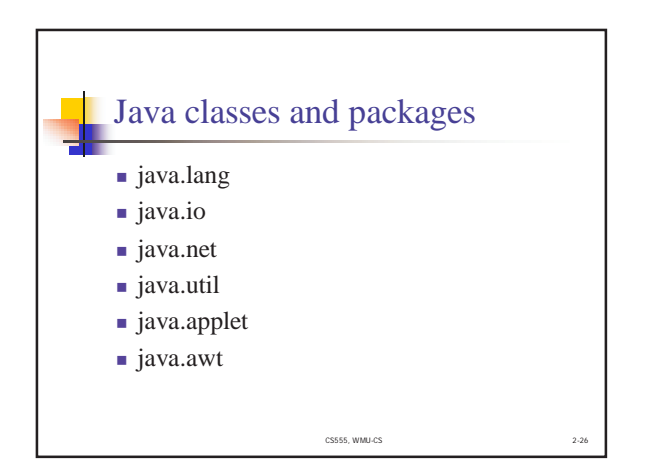

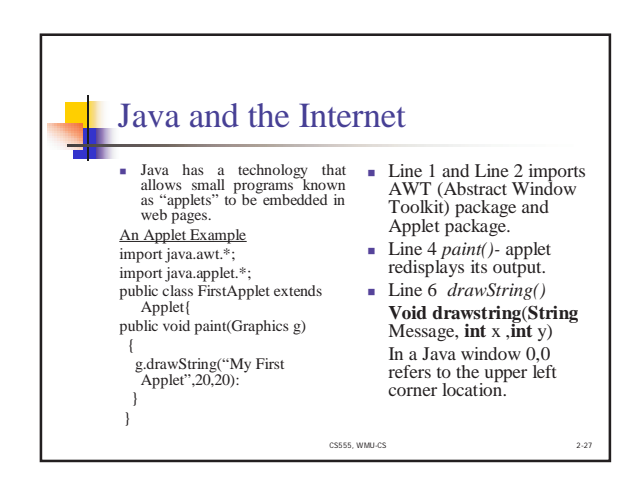

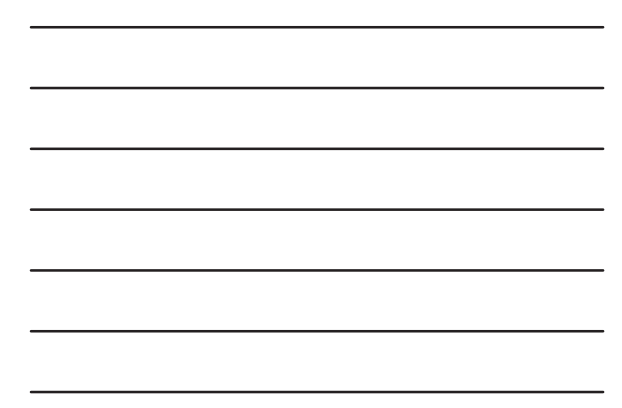

#### Java and the Internet (contd..) <HTML> <HEAD>My First Applet</HEAD>  $\langle BODY \rangle$ <appletcode="First Applet" width=200 height=60> </applet>  $\sim$ BODY $>$  $<$ /HTML $>$ **Execution of applet:** Web browser and HTML file with appropriate applet tag  $\blacksquare$  Width and height specify the dimensions of the display area used by the applet

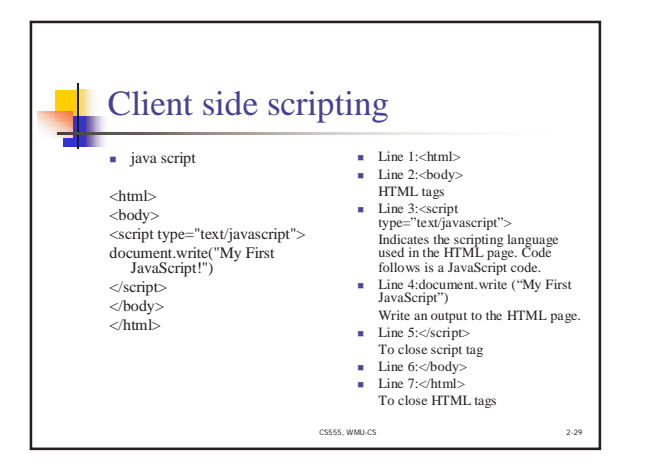

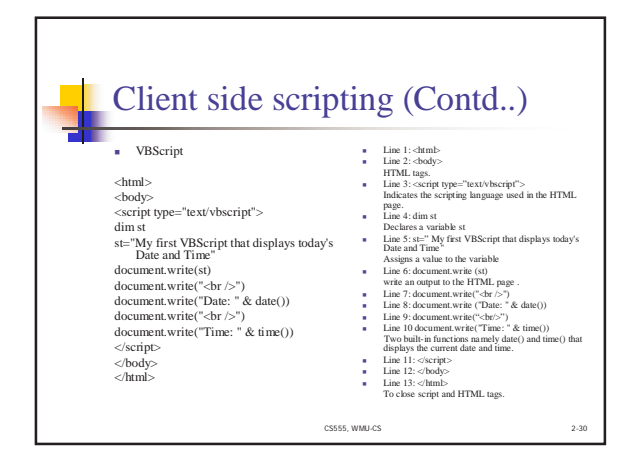

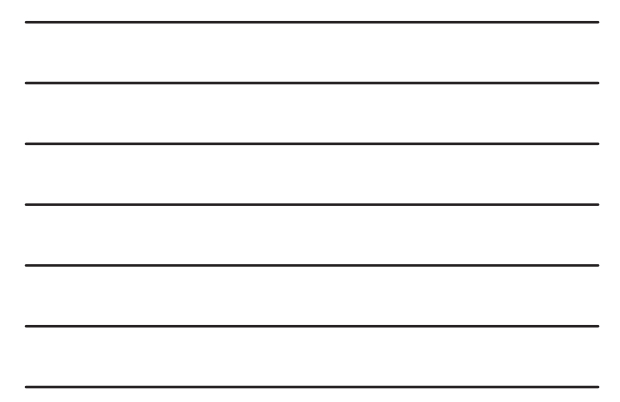

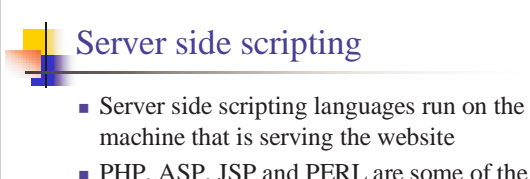

- ! PHP, ASP, JSP and PERL are some of the server side scripting languages
- ! Advantage you can hide the code from the users who are accessing the web page

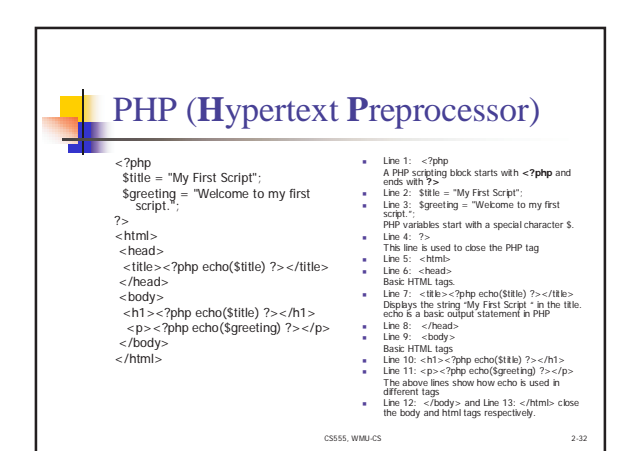

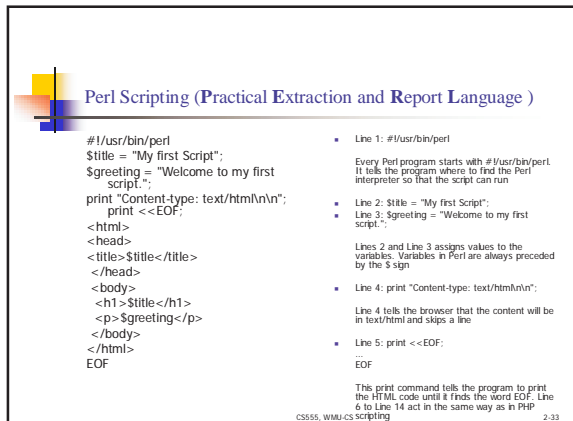

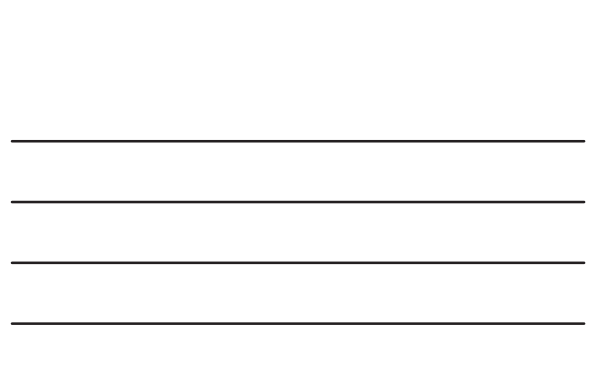

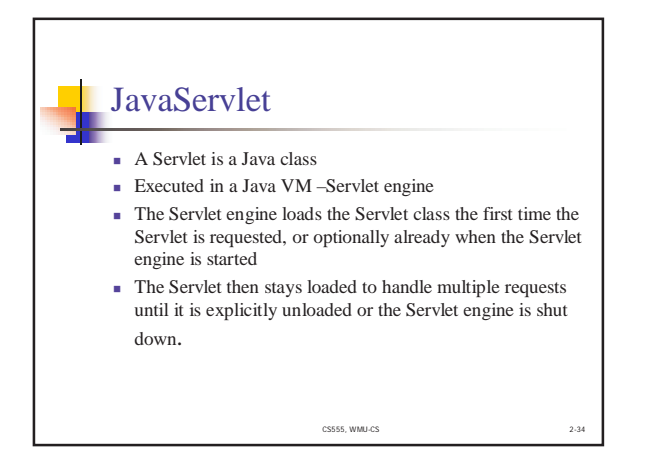

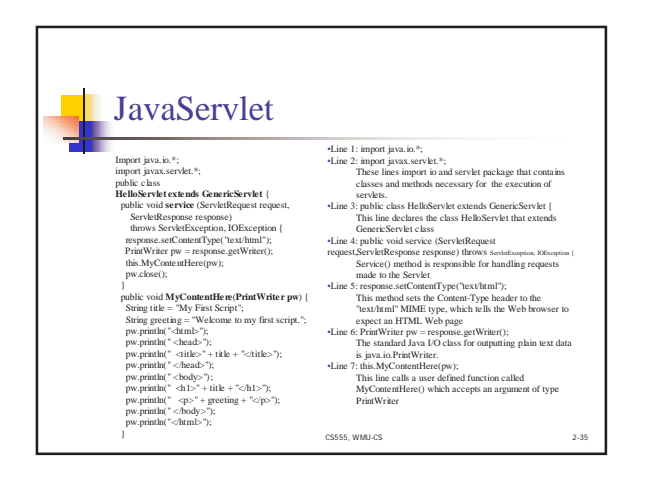

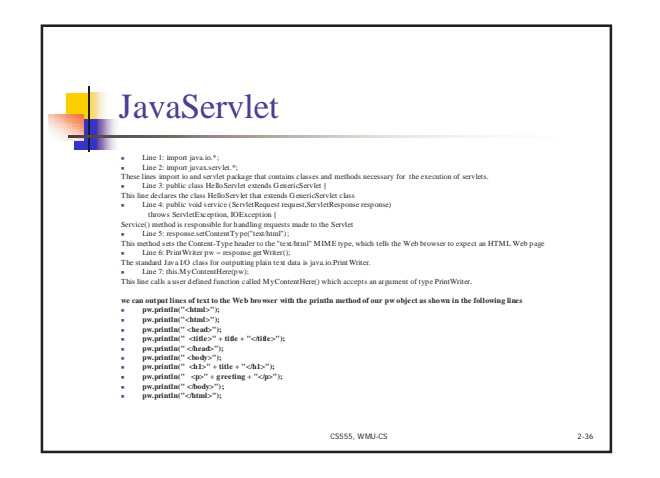

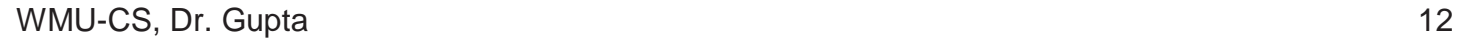

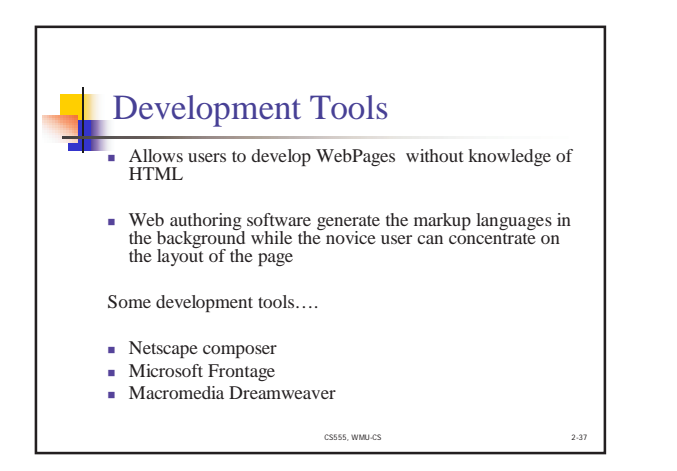

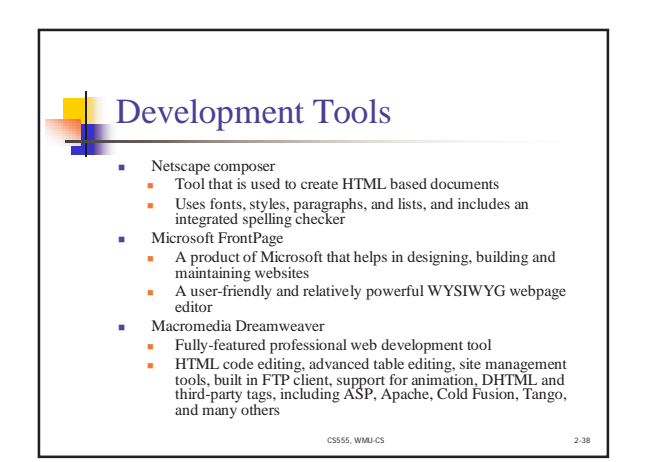

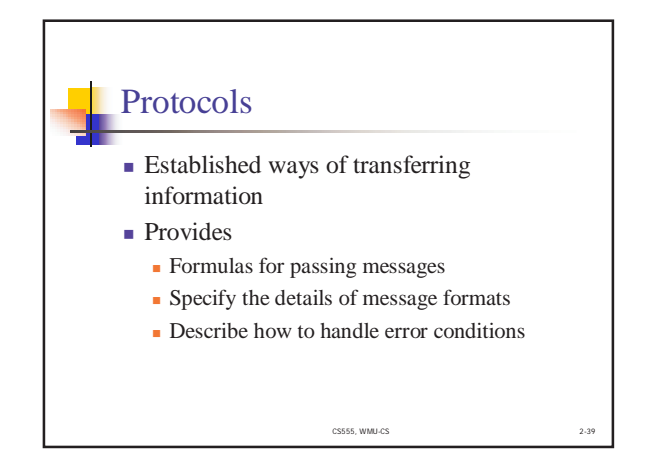

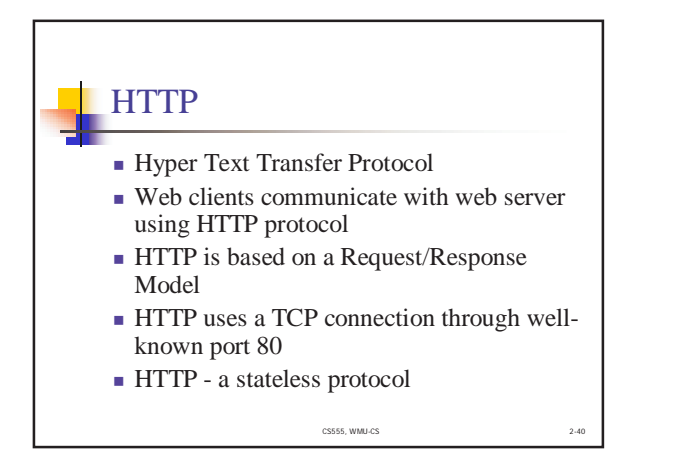

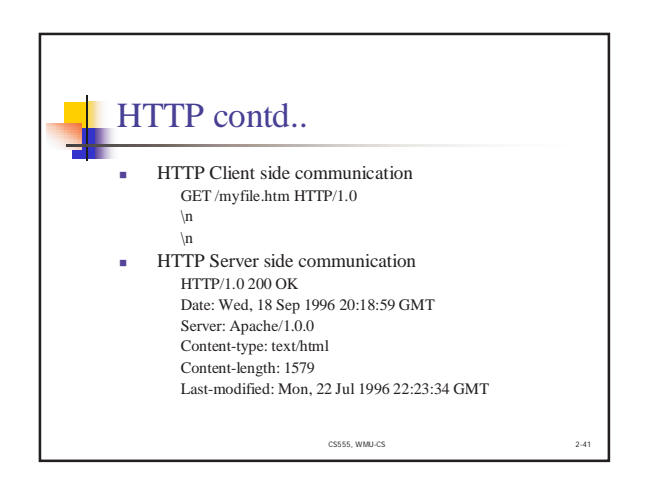

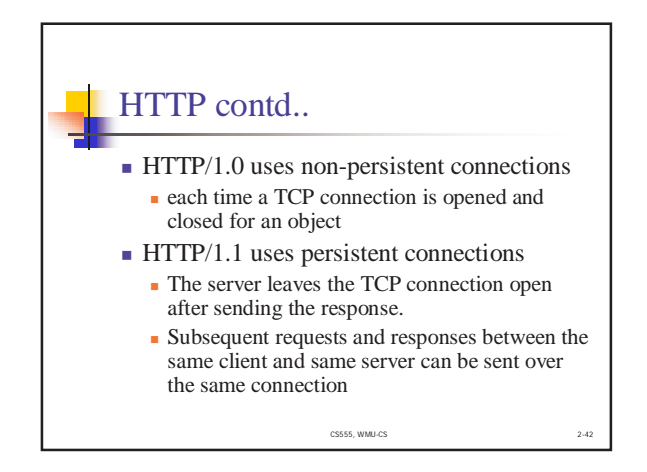

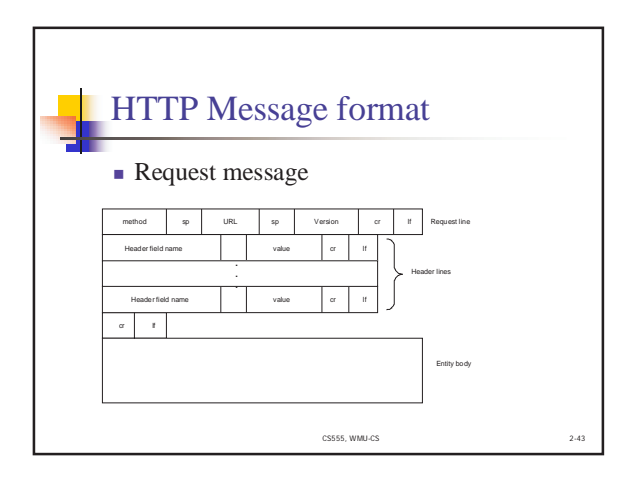

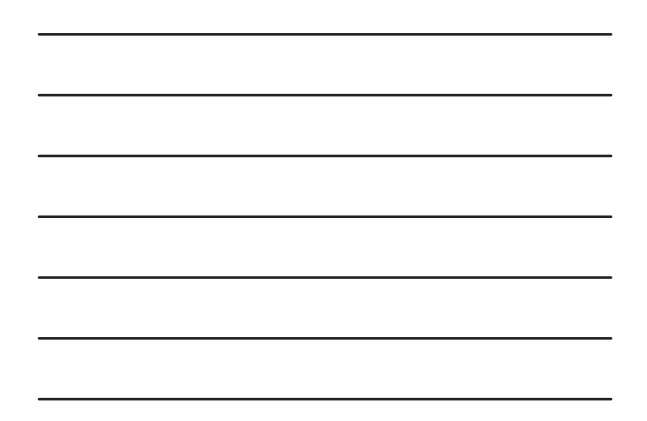

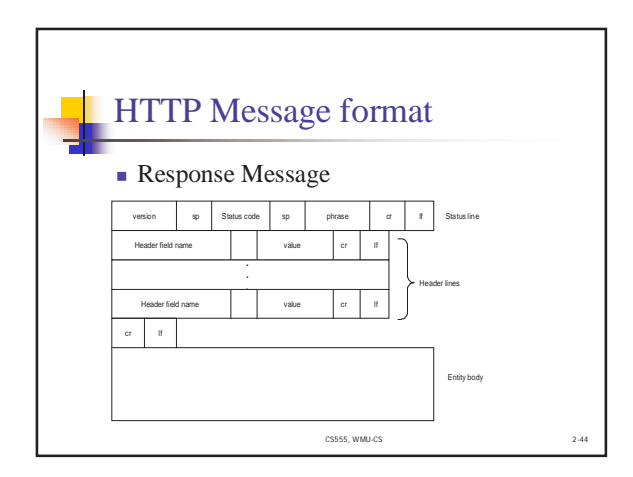

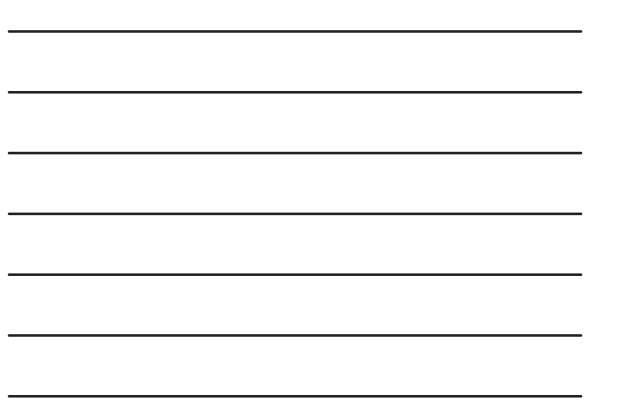

## **FTP**

- ! FTP is an acronym for File Transfer Protocol.
- ! A protocol for transferring files over the network from one computer to another
- ! The well-known port 20 is used for the data connection and well-known port 21 is used for the control connection

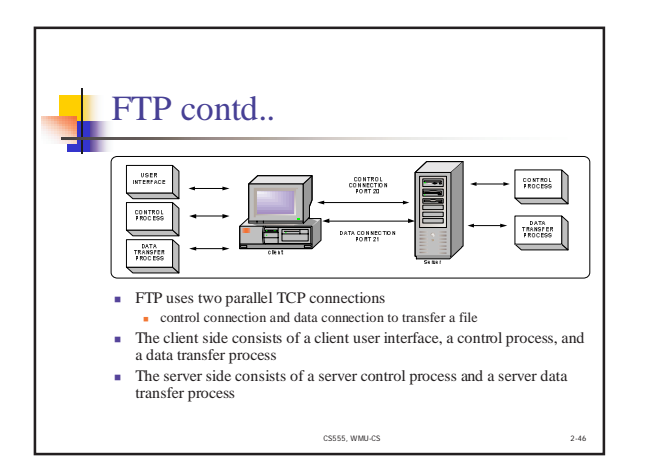

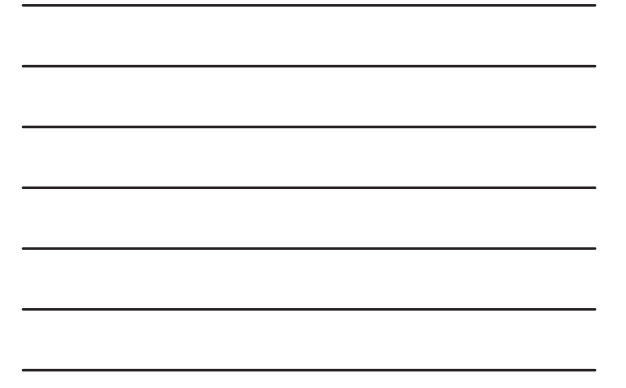

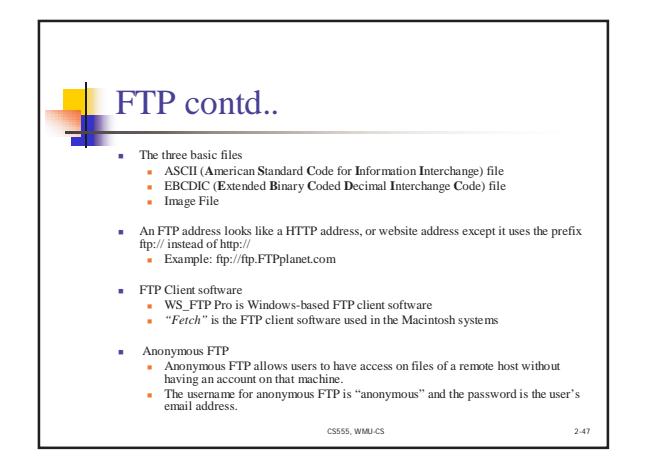

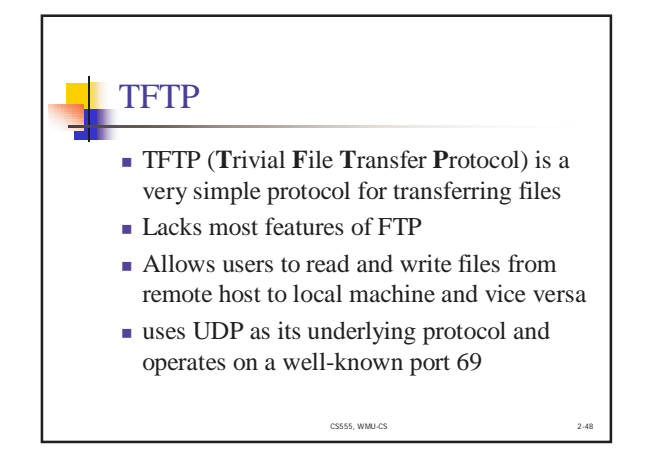

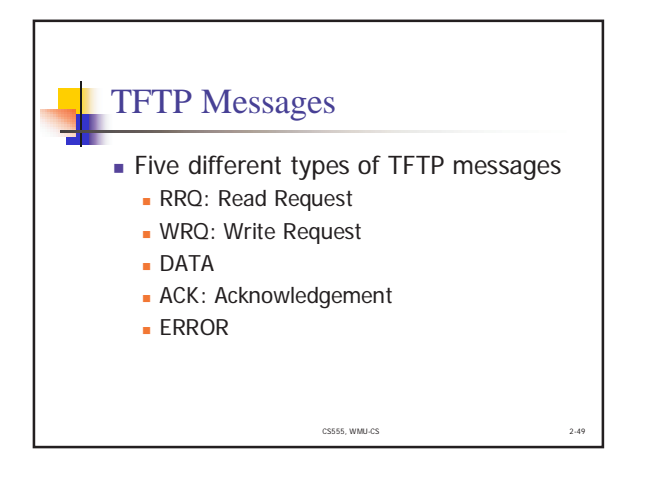

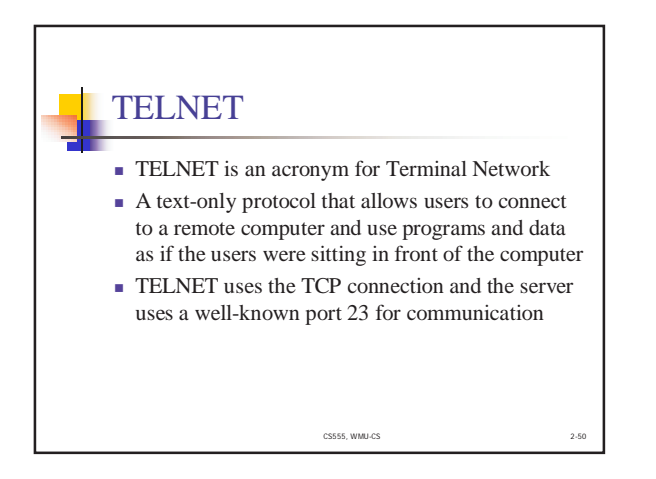

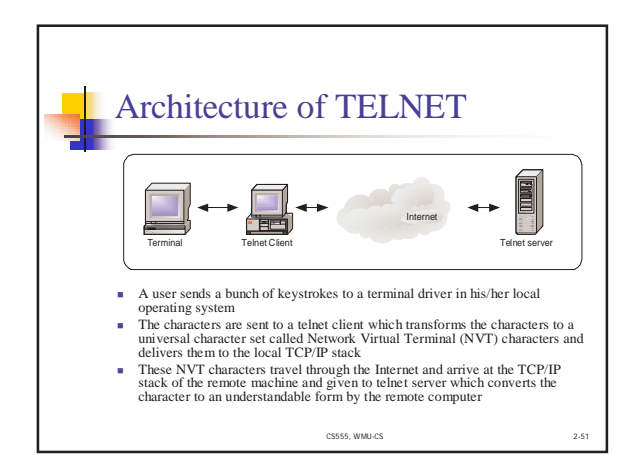

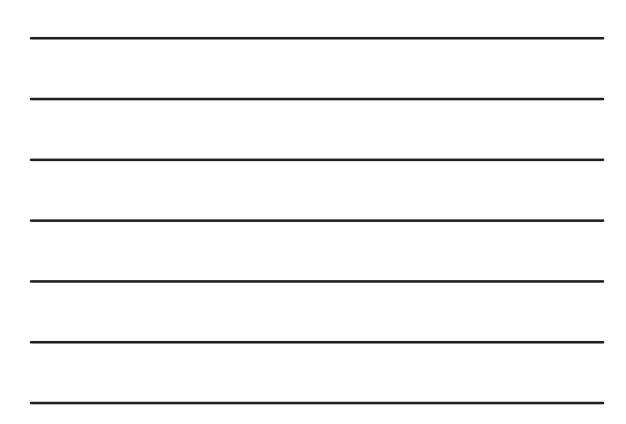

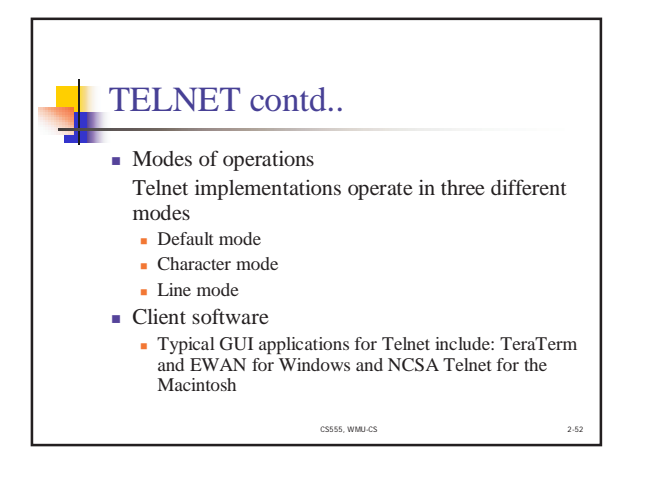

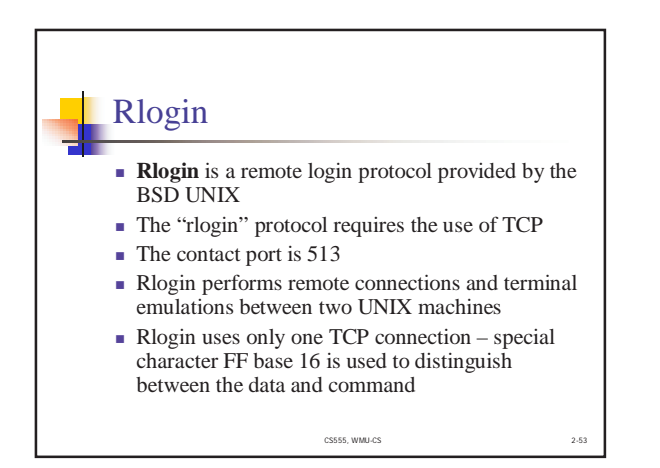

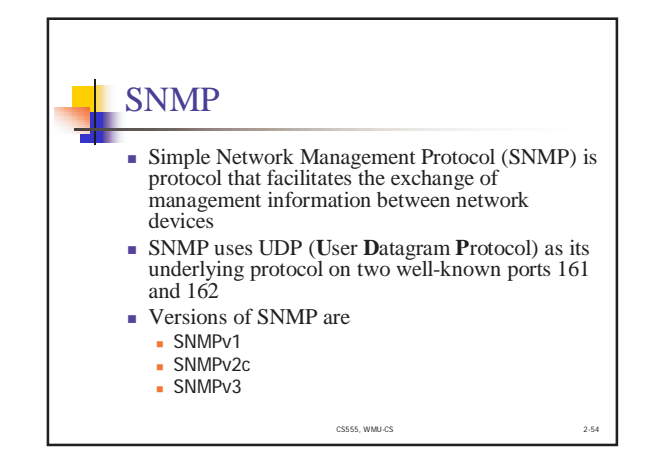

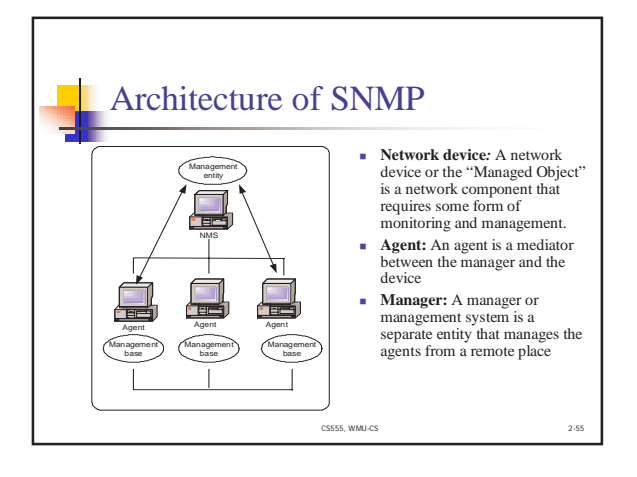

## Components of SNMP

- **The protocol-** defines the functioning of the basic operations of SNMP
- ! **Structure of Management Information (SMI)** a set of rules used to specify the format for defining managed objects or the devices that are accessed using SNMP
- ! **Management Information Base (MIB)-** a collection of definitions, which define the properties of the managed object or the device

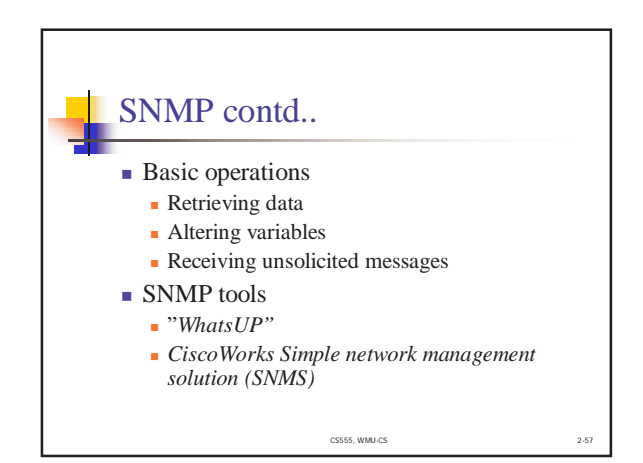

# DNS (Domain name Service)

- ! Domain Name Service (DNS) provides the translation between hostname and IP address.
- ! DNS uses the UDP protocol and port 53
- ! Domain name space (tree) is divided into three different sections. generic domains, country domains and inverse domains

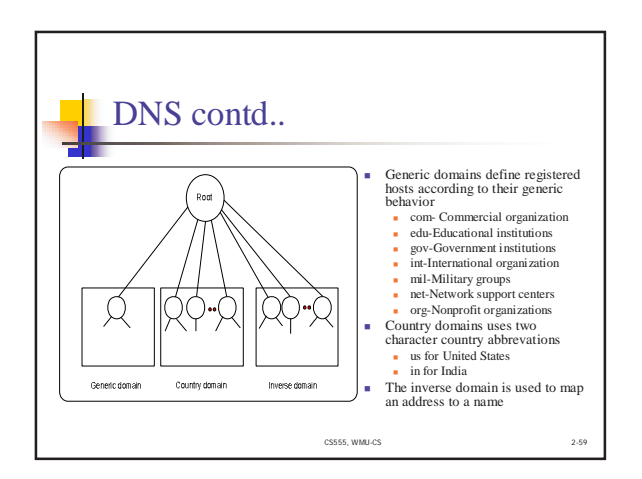

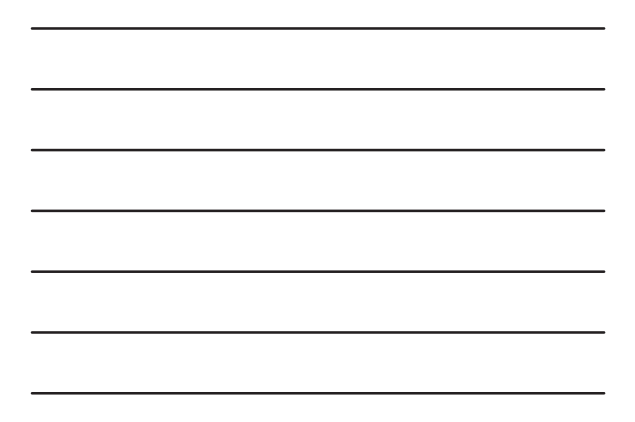

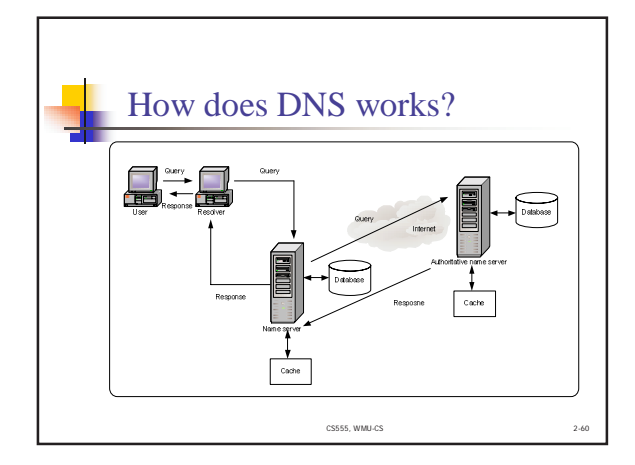

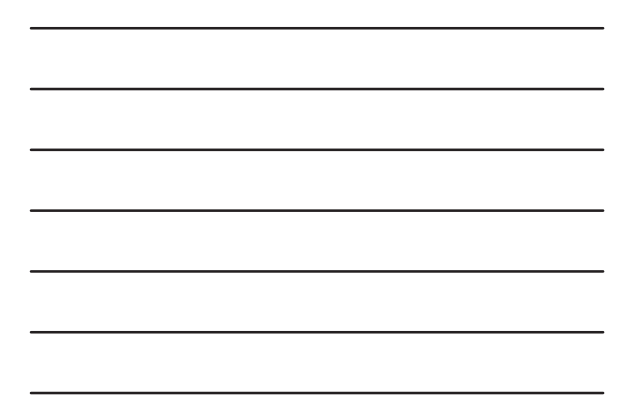

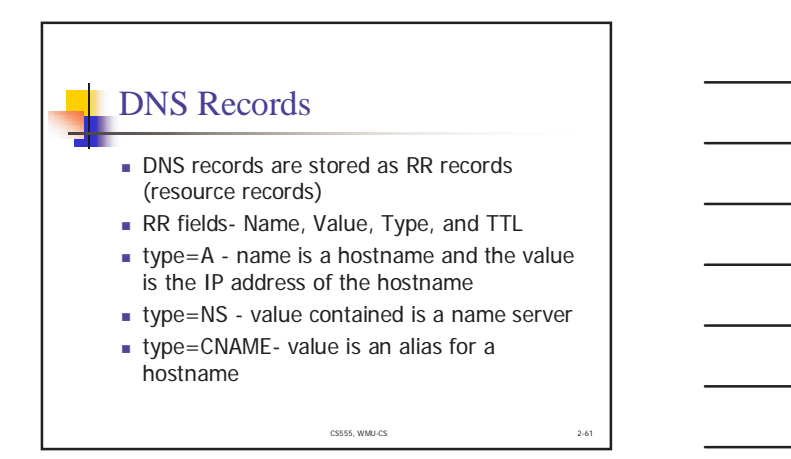

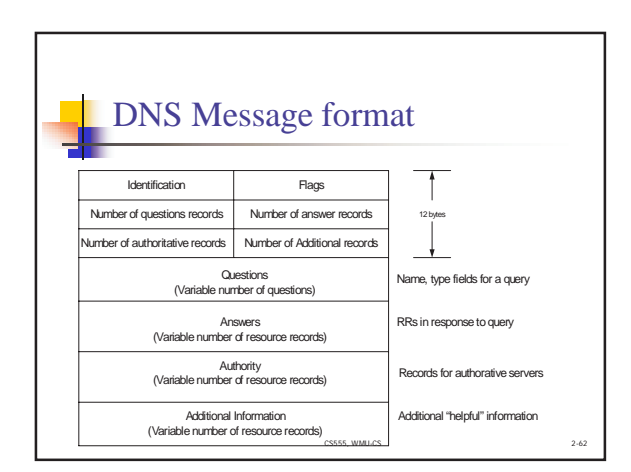

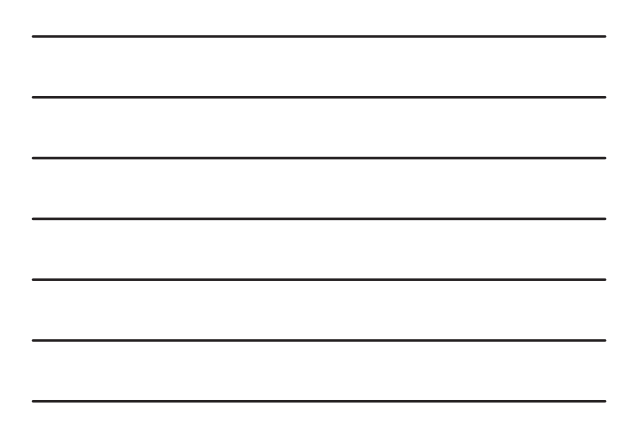

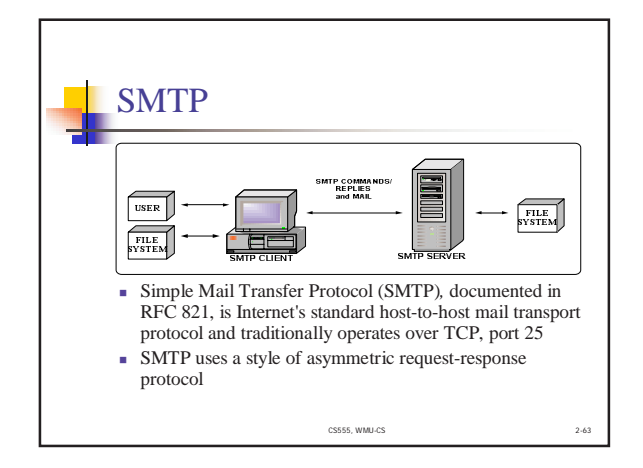

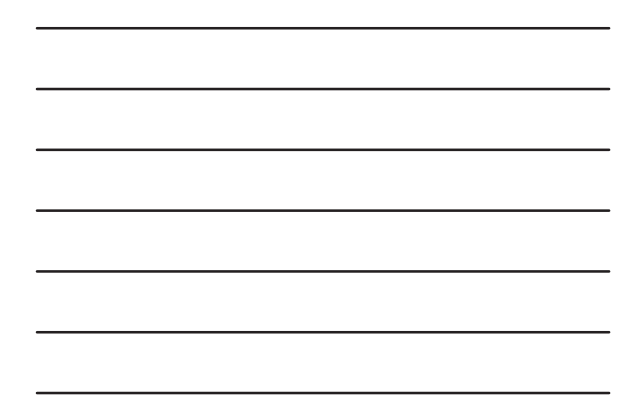

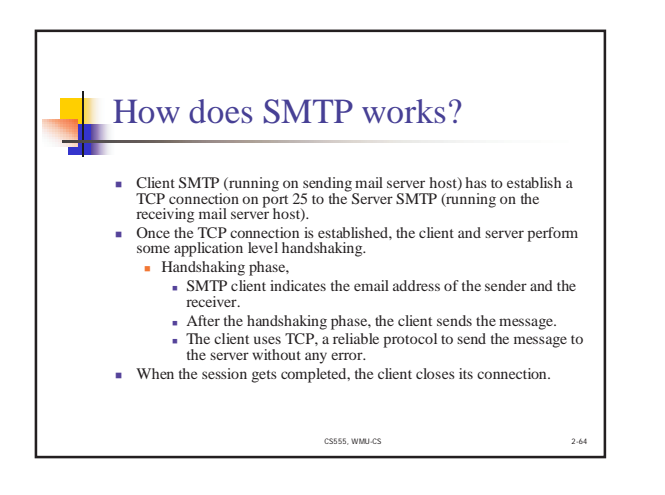

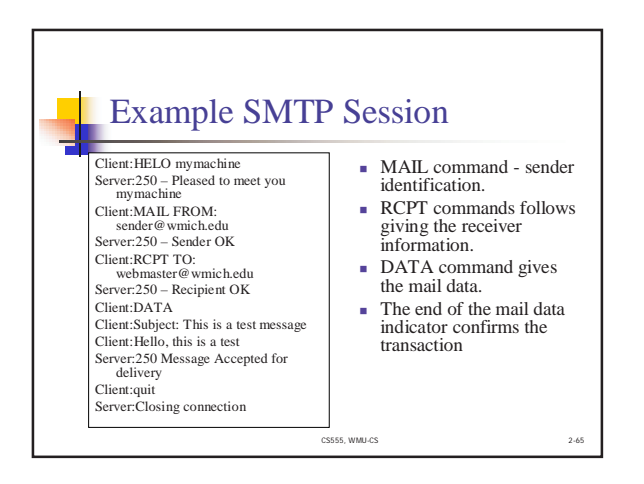

#### **Mail Message Formats**

- **EXECUTE:** SMTP is designed to carry text messages using 7-bit ASCII codes
- ! MIME is an acronym for **M**ultipurpose **I**nternet **M**ail **E**xtensions
- ! MIME provides a way for non-text information to be encoded as text.
- This encoding is known as base 64

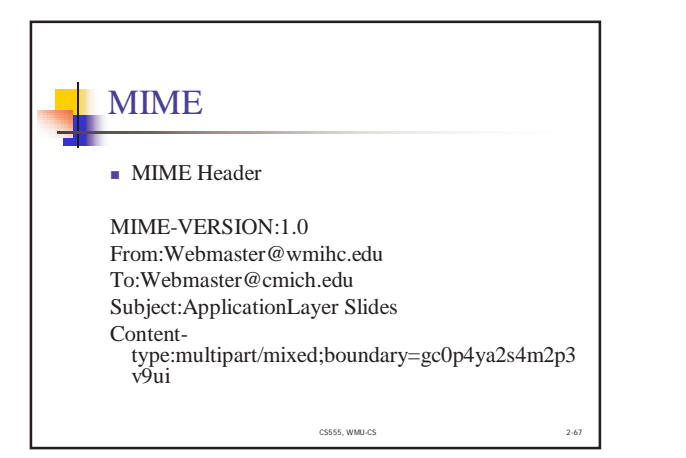

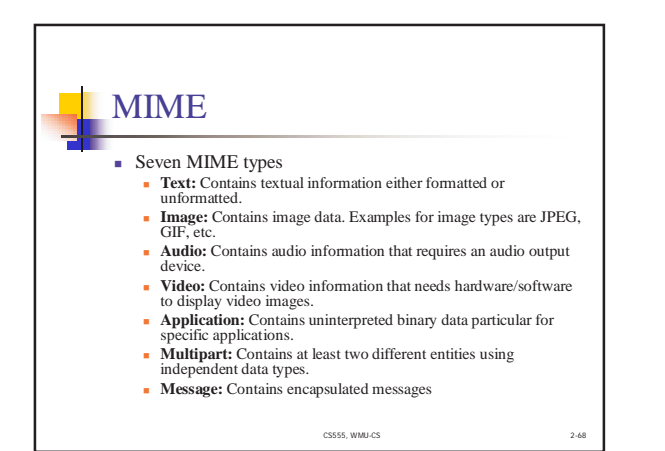

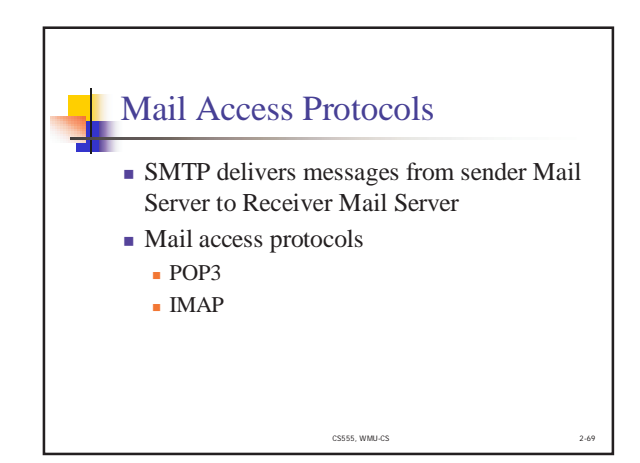

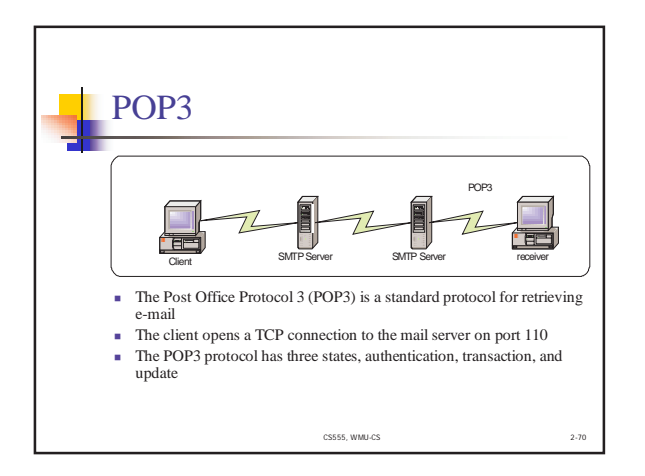

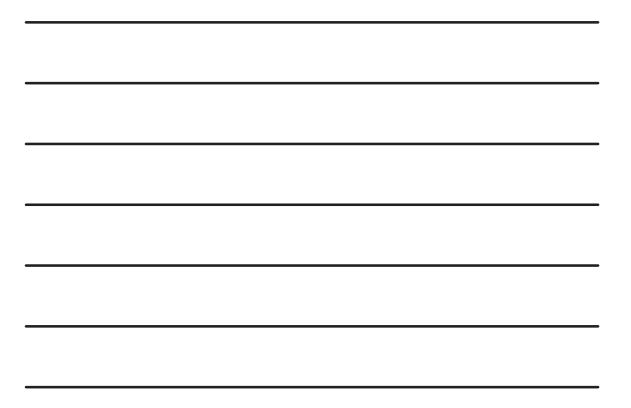

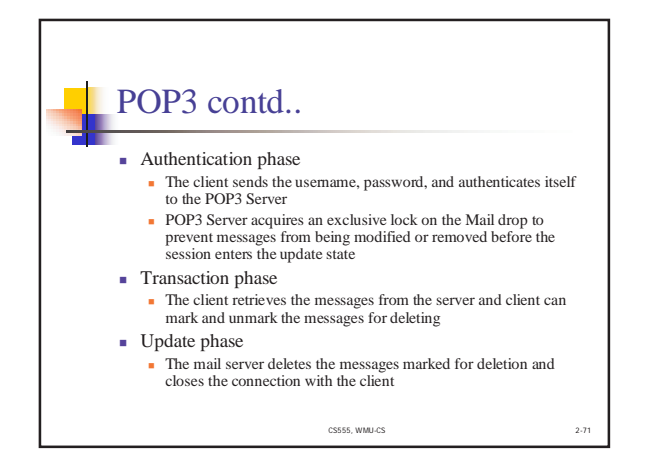

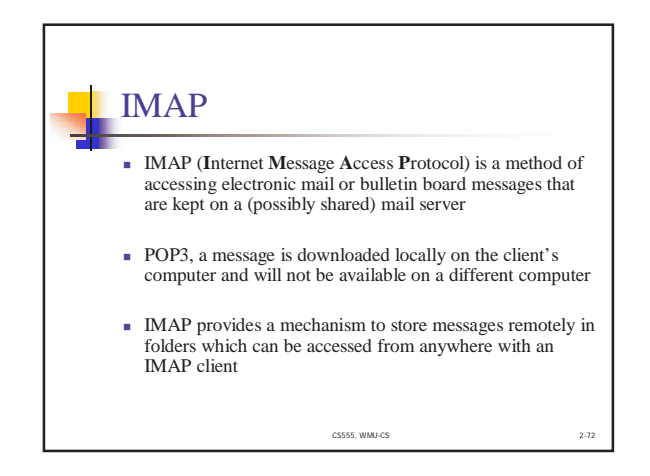

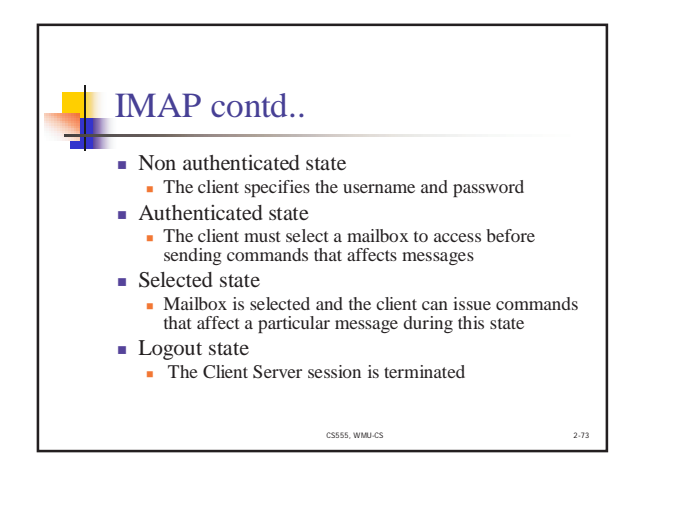